## Examcollection

<http://www.ipass4sure.com/examcollection.htm>

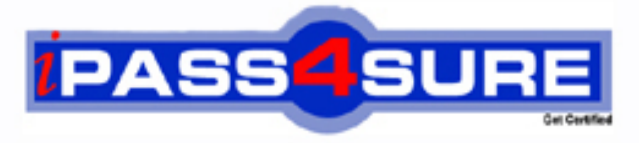

http://www.ipass4sure.com

# **71-571**

**Microsoft** Microsoft Windows Embedded CE 6.0 Developing.

**http://www.ipass4sure.com/exams.asp?examcode=71-571**

**The 71-571 practice exam is written and formatted by Certified Senior IT Professionals working in today's prospering companies and data centers all over the world! The 71-571 Practice Test covers all the exam topics and objectives and will prepare you for success quickly and efficiently. The 71-571 exam is very challenging, but with our 71-571 questions and answers practice exam, you can feel confident in obtaining your success on the 71-571 exam on your FIRST TRY!**

**Microsoft 71-571 Exam Features**

- **Detailed questions and answers for 71-571 exam**
- **Try a demo before buying any Microsoft exam**
- **71-571 questions and answers, updated regularly**
- **Verified 71-571 answers by Experts and bear almost 100% accuracy**
- **71-571 tested and verified before publishing**
- **71-571 examcollection vce questions with exhibits**
- **71-571 same questions as real exam with multiple choice options**

**Acquiring Microsoft certifications are becoming a huge task in the field of I.T. More over these exams like 71-571 exam are now continuously updating and accepting this challenge is itself a task. This 71-571 test is an important part of Microsoft certifications. We have the resources to prepare you for this. The 71-571 exam is essential and core part of Microsoft certifications and once you clear the exam you will be able to solve the real life problems yourself.Want to take advantage of the Real 71-571 Test and save time and money while developing your skills to pass your Microsoft 71-571 Exam? Let us help you climb that ladder of success and pass your 71-571 now!**

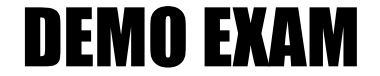

#### For Full Version visit

<http://www.ipass4sure.com/allexams.asp>

#### **QUESTION:** 1

You have a new OS design that uses a flash storage device. You add the Catalog items for the flash storage device and the file system to the OS design. You need to mount the flash storage device as the root of the file system. What should you do?

- A. Add the File Cache Manager Catalog item.
- B. Add the File Storage Redirection Catalog item.
- C. Modify the Storage Manager Control Panel Applet.
- D. Modify the Storage Manager profile in the registry.

**Answer:** D

#### **QUESTION:** 2

You have an OS design for a target hardware platform that does not use battery-backed RAM. The target hardware has block storage. You need to preserve the registry data in a custom location on the block storage device. Which should you do?

A. Add the Hive-based Registry Catalog item and modify platform.bib.

B. Add the Hive-based Registry Catalog item and modify platform.reg.

C. Add the RAM-based Registry Catalog item and modify platform.bib.

D. Add the RAM-based Registry Catalog item and modify platform.reg.

#### **Answer:** B

#### **QUESTION:** 3

You have a Windows Embedded CE project that builds a dynamic-link library (DLL).You need to ensure that the DLL is demand paged into RAM. You must prevent the DLL from executing in place.What should you do?

A. In the FILES section of the project.bib file, add an entry for the DLL.

B. In the MODULES section of the project.bib file, add an entry for the DLL.

C. In the project.reg file, create a registry key named HKEY\_LOCAL\_MACHINE\System\NOXIP. Add a value for the DLL to the registry key.

D. In the project.reg file, create a registry key named HKEY\_LOCAL\_MACHINE\System\ForceDemandPage. Add a value for the DLL to the registry key.

**Answer:** A

**QUESTION:** 4

You need to manually clone a Catalog item. You copy the Catalog item files into the OS design. What should you do before you merge the SOURCES files?

- A. At the command prompt, run sysgen.bat.
- B. At the command prompt, run sysgen\_capture.bat.
- C. From Microsoft Visual Studio 2005, modify the Build Options of the OS design.
- D. From Microsoft Visual Studio 2005, run the Import and Export Settings Wizard.

#### **Answer:** B

#### **QUESTION:** 5

You need to extend the functionality of an existing Catalog item. The new functionality must not affect OS designs that already use the Catalog item. What should you do first?

- A. Create a copy of the OS design.
- B. Clone the existing Catalog item.
- C. Run the Configuration Manager.
- D. Run the Import and Export Setting Wizard.

#### **Answer:** B

#### **QUESTION:** 6

You have a Windows Embedded CE run-time image for an OS design. You need to ensure that third-party developers can develop applications for the OS design. What should you provide to the developers?

- A. a board support package (BSP)
- B. a software development kit (SDK)
- C. a Windows CE run-time image
- D. an XML help file

#### **Answer:** B

#### **QUESTION:** 7

You have a Windows Embedded CE run-time image that contains a custom Catalog item. You need to verify that the Catalog items registry keys are in the run-time image before you deploy the image. What should you do?

- A. Run Object Browser.
- B. Review Resource View.
- C. Review the reginit.ini file.

D. Review the project.bib file.

#### **Answer:** C

#### **QUESTION:** 8

You develop a new application. You need to add the new application to the Catalog. What should you do?

A. Clone an existing Catalog item.

B. Create a new subproject in the OS design.

C. Create a new Catalog file. Place the Catalog file in the %\_WINCEROOT%\public\common\catalog folder.

D. Package the application as a cabinet (.cab) file. Place the .cab file in the %\_WINCEROOT%\public\common\catalog folder.

#### **Answer:** C

#### **QUESTION:** 9

You have a Windows Embedded CE run-time image for an OS design. You modify the platform.reg file in the board support package (BSP). You need to apply the changes to the run-time image. What should you do?

A. Run sysgen\_capture.bat.

- B. Run buildrel.bat, and then run makeimg.exe.
- C. Copy platform.reg to the Windows CE client.
- D. Open Remote Registry Editor, and then export the registry key.

#### **Answer:** B

#### **QUESTION:** 10

You have an OS design. You need to review all the SYSGEN environment variables set by the OS design prior to building a Windows Embedded CE run-time image. What should you do?

A. Review the cesysgen.bat file.

B. From the View menu, run Resource View.

C. From the Remote Tools menu, run Remote System Information.

D. From the Build menu, run Open Release Directory in Build Windows and enter the set SYSGEN command.

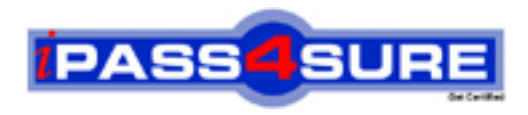

### **Pass4sure Certification Exam Features;**

- Pass4sure offers over **2500** Certification exams for professionals.
- More than **98,800** Satisfied Customers Worldwide.
- Average **99.8%** Success Rate.
- Over **120** Global Certification Vendors Covered.
- Services of Professional & Certified Experts available via support.
- Free 90 days updates to match real exam scenarios.
- Instant Download Access! No Setup required.
- Price as low as \$19, which is 80% more cost effective than others.
- Verified answers researched by industry experts.
- Study Material **updated** on regular basis.
- Questions / Answers are downloadable in **PDF** format.
- Mobile Device Supported (Android, iPhone, iPod, iPad)
- No authorization code required to open exam.
- **Portable** anywhere.
- *Guaranteed Success*.
- **Fast**, helpful support 24x7.

View list of All certification exams offered; http://www.ipass4sure[.com/allexams.as](http://www.ipass4sure.com/allexams.asp)p

View list of All Study Guides (SG); http://www.ipass4sure[.com/study-guides.asp](http://www.ipass4sure.com/study-guides.asp)

View list of All Audio Exams (AE); http://www.ipass4sure[.com/audio-exams.asp](http://www.ipass4sure.com/audio-exams.asp)

Download Any Certication Exam DEMO. http://www.ipass4sure[.com/samples.asp](http://www.ipass4sure.com/samples.asp)

To purchase Full version of exam click below; [http://www.](http://www.ipass4sure.com/allexams.asp)ipass4sure.com/allexams.asp

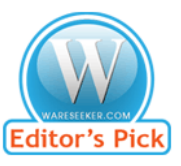

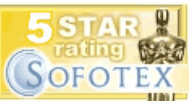

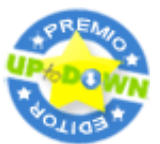

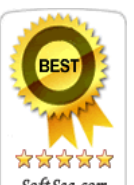

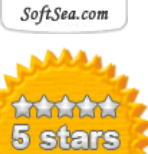

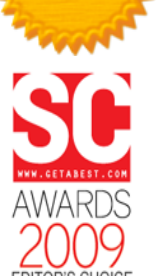

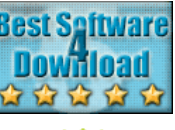

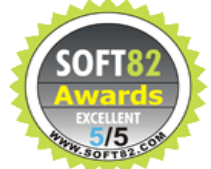

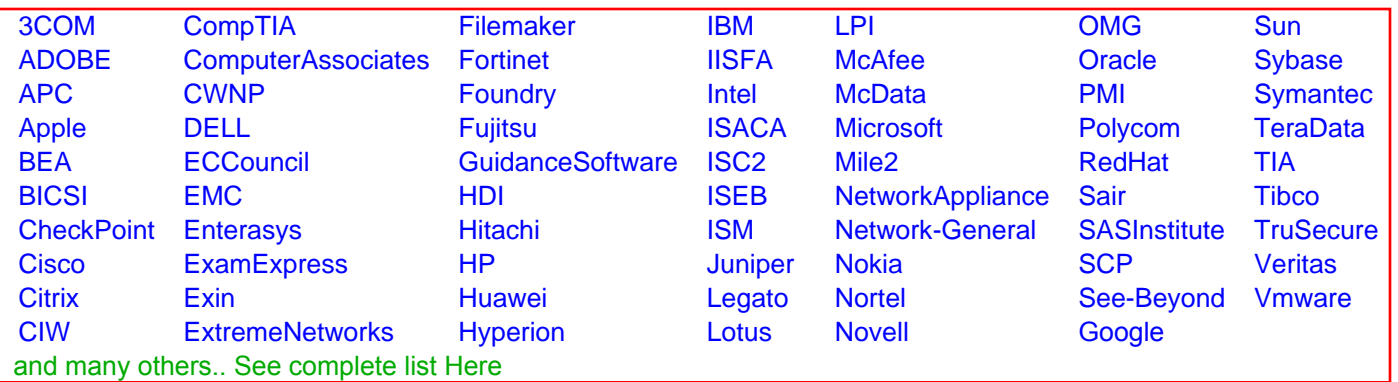

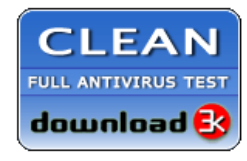

**Editor's Review EXCELLENT** 含含含含 SOFTPEDIA<sup>®</sup>

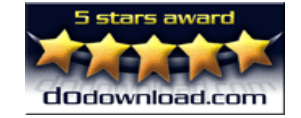

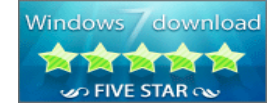

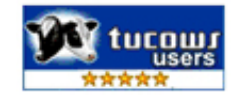